## **Exercice n°1 : Etude du calcium**

Le calcium existe sous deux variétés allotropiques, que l'on notera Ca<sub> $\alpha$ </sub> et Ca<sub>ß</sub>. La variété Ca<sub> $\alpha$ </sub> a une structure cubique faces centrées. La variété Ca<sub>ß</sub> a une structure cubique centrée, dont la maille est représentée ci-dessous :

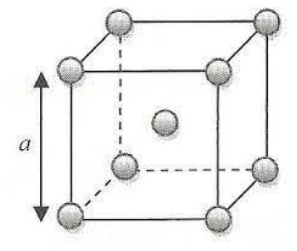

1- Etude de la variété Ca $_{\alpha}$ 

a) Dessiner la maille cubique faces centrées.

b) Déterminer la population de la maille.

c) Déterminer la coordinence d'un atome dans cette structure.

d) Le paramètre de maille vaut *a* = 559 pm. En déduire la valeur du rayon atomique *R* du calcium.

e) Déterminer la compacité de cette maille. f) Déterminer la masse volumique de ce cristal, en kg.m<sup>-3</sup>.

2- Etude de la variété Ca<sub>ß</sub>

a) Déterminer la population de la maille.

b) Déterminer la coordinence d'un atome dans cette structure.

c) Les sphères dures de rayon *R* représentant les motifs dont-elles tangentes le long de l'arête du cube ou le long de la diagonale du cube ? En déduire une relation entre *a* et *R*.

d) En supposant que le rayon atomique du calcium est le même que dans la structure Ca<sub> $\alpha$ </sub>, calculer le paramètre de maille *a* de la structure Ca

e) La valeur expérimentale du paramètre de maille est *aexp* = 448 pm. Qu'en concluez-vous ?

f) Déterminer la compacité de cette maille.

g) En utilisant la valeur expérimentale du paramètre de maille, déterminer la masse volumique de ce cristal, en  $kg.m^{-3}$ .

*Donnée : masse molaire du calcium : M = 40,1 g.mol<sup>−</sup><sup>1</sup>*

## **Exercice n°2 : Trioxyde de tungstène**

Le trioxyde de tungstène WO<sub>3</sub> solide est, en première approche, un solide ionique. Il présente une structure cubique telle que les ions tungstène W<sup>6+</sup> occupent les sommets de la maille et les ions oxyde O<sup>2-</sup> le milieu des arêtes. On note *a* le paramètre de maille.

1 - Dessiner une maille et vérifier la stœchiométrie du cristal.

2 - On admet une tangence anion-cation. Calculer la compacité du cristal WO<sub>3</sub>.

3 - Le centre du cube et les centres des faces de la maille dessinée précédemment sont vides. Calculer le rayon maximal d'un hétéroélément qui pourrait s'insérer dans ces sites sans déformation de la structure.

4 - On observe expérimentalement que les cations M<sup>+</sup>, où M peut être H, Li, Na ou K, peuvent s'insérer dans le cristal et occupent tous le même type de site. En déduire de quel site il s'agit.

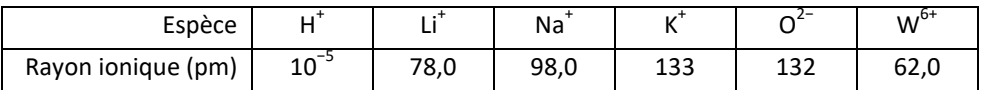

Le cuivre peut être utilisé pur, notamment pour des applications exploitant sa haute conductivité électrique, ou bien en alliage, tel que le laiton (alliage cuivre-zinc) et le bronze (alliage cuivre-étain).

*Données :*

- *. masse volumique du cuivre pur : ρ* $_{Cu}$  *= 8,96·10* $^3$  *kg · m* $^{-3}$  *;*
- *. masses molaires : M(Cu) = 63,5 g · mol<sup>−</sup><sup>1</sup> ; M(Ag) = 108 g · mol<sup>−</sup><sup>1</sup> ; M(Zn) = 65,4 g · mol<sup>−</sup><sup>1</sup> ;*
- *. rayons métalliques : RCu = 128 pm ; RAg= 144 pm ; RZn = 134 pm.*

1 - Le cuivre pur cristallise dans un réseau cubique faces centrées. Représenter la maille et déterminer sa population. Déterminer le paramètre de maille *a*.

Lorsqu'un atome a un rayon voisin de celui du cuivre, il peut former des alliages dits de substitution, où l'hétéroatome remplace un ou plusieurs atomes de cuivre par maille.

2 - L'alliage Cu–Ag est utilisé pour augmenter la résistance électrique du matériau. Dans cette structure, les atomes d'argent remplacent les atomes de cuivre aux sommets de la maille CFC.

*2.a -* Faire un schéma de la maille. Quelle est la stœchiométrie de l'alliage ?

2.b - Déterminer le nouveau paramètre de maille *a'* ainsi que la masse volumique  $\rho'$  de l'alliage. Commenter.

3 - Le laiton, alliage Cu–Zn, est l'alliage le plus fabriqué. Il permet d'augmenter la résistance mécanique et la dureté du cuivre, mais diminue la densité et la conductivité thermique. La structure du laiton peut être décrite par un réseau cubique hôte d'atomes de cuivre avec un atome de zinc au centre du cube.

*3.a -* Faire un schéma de la maille. Quelle est la stœchiométrie de l'alliage ?

3.b - Déterminer le nouveau paramètre de maille  $a''$  ainsi que la masse volumique  $\rho''$  de l'alliage.

4 - Les différences structurales induites par la substitution sont responsables d'une modification des propriétés de conduction électrique et de résistance mécanique. Proposer une explication.

## **Exercice n°4 : Fluorine**

La fluorine CaF<sub>2</sub> (ou fluorure de calcium) est un solide ionique constitué d'ions Ca<sup>2+</sup> et F<sup>-</sup>.

La structure de ce cristal peut être décrite ainsi : les cations Ca<sup>2+</sup> s'organisent selon un réseau cubique faces centrées tandis que les anions F<sup>−</sup> occupent la totalité des sites tétraédriques. On note *a* le paramètre de maille.

- 1- Qu'est-ce qu'un site tétraédrique ?
- 2- Dessiner la maille cubique faces centrées et indiquer où se trouvent les sites tétraédriques de cette maille.
- 3- Dessiner l'agencement des différents ions dans un « cube-huitième » (petit cube d'arête a/2).
- 4- Déterminer la coordinence des ions F<sup>−</sup> et celle des ions Ca<sup>2+</sup>.
- 5- Déterminer le nombre de motifs CaF<sub>2</sub> par maille.
- 6- Etablir une relation entre le paramètre de maille *a* et les rayons des ions. Calculer numériquement *a*.
- 7- Calculer la compacité du cristal.
- 8- Calculer la masse volumique du cristal.

## *Données :*

- *masse molaire de la fluorine : M = 78 g.mol<sup>−</sup><sup>1</sup>*
- *rayon ionique de Ca2+ : R<sup>+</sup> = 99 pm*
- *rayon ionique de F<sup>−</sup> : R<sup>−</sup> = 136 pm*